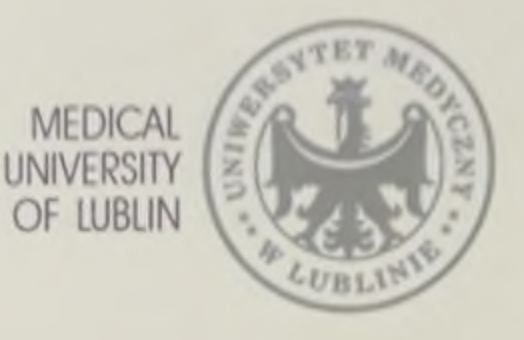

# **MEDICINE UNDER THE MODERN** CONDITIONS OF INTEGRATION DEVELOPMENT **OF EUROPEAN COUNTRIES**

# INTERNATIONAL SCIENTIFIC CONFERENCE

 $MAY$  10-11 LUBLIN, Republic of Poland

 $-2019$ 

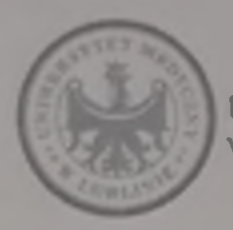

UNIWERSYTET MEDYCZNY W.LUBLINIE

#### MEDICAL UNIVERSITY OF LUBLIN

International scientific conference

### MEDICINE UNDER THE MODERN CONDITIONS OF INTEGRATION DEVELOPMENT OF EUROPEAN COUNTRIES

May 10-11, 2019

Lublin, Republic of Poland 2019

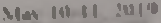

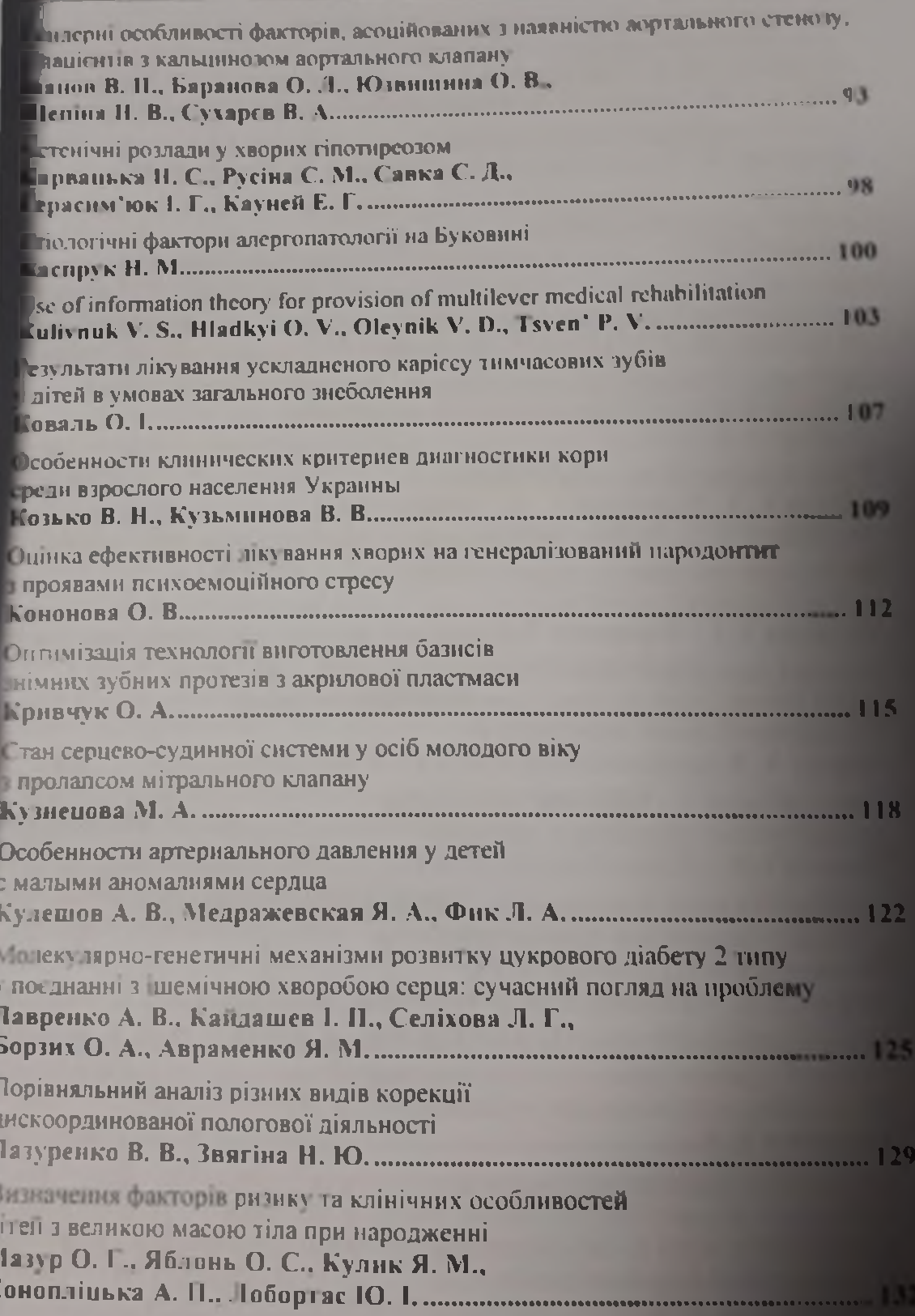

I while Republic of Poland

E

 $\frac{1}{3}$  $\mathbf{k}$ 

## CEAN CEPIREBO-CY/HIRROI CHE FEMILY OCH MO.10 1010 BIKY **ПРО LAHCOM MITPAЛЬНОГО КЛАНАНУ**

#### Кузнецова М. А.

кандидат медичних наук, асистент кафедри сіменної медицини ФПО 113 «Дніпропетровська медична академія МОЗ України» м Дніпро, Україна

Вступ. Пролане мітрального клапану (ПМК) у осіб молодого віку може бути предиктором формування прогностично небезпечних серцевосудинних захворювань, і тому, питання диференціального підходу до ведення даної групи пацієнтів є актуальними і потребують подальшого глибокого послідження й осмислення з позицій нових досягнень сучасної медичної науки і практики [1, 2-3]. ПМК є достатньо поширеним станом і залишається найбільш непередбачуваним за різноманітністю своїх проявів і прогнозом захворюванням серед осіб молодого віку [5, 6].

#### Матеріали та методи дослідження

Обстежено 165 пацієнтів віком від 17 до 25 років, серед яких 30 осіб буди без клінічних ознак ПМК (група контролю) та 135 хворих з ПМК (основна група спостереження), які потребували індивідуального підходу щодо їх навантаження під час занять з фізичного виховання. За показником величини кореню аорти, КСР та глибина прогину передньої стулки мітрального клапану (МК) пацієнти з ПМК розподілялися по двом досліджуваним групам -ПМК 1 ст. та ПМК 2 ст. Всі пацієнти були оглянуті невропатологом, оториноларингологом, хірургом, травматологом та окулістом для виключення супутньої патології. проведено реєстрація електрокардіограми (ЕКГ) та ехокардіографія (Ехо-КГ).

У зв'язку з викладеним, метою дослідження було вивчення особливостей ПМК у паністнів молодого віку на основі ультразвукового дослідження серца.

#### Результати та їх обговорення

Аускультативний портрет обстежених пацієнтів характеризувався різними феноменами, в саме, ізольоване клацання відкриття МК достовірно частице р еструпалося у групі з ПМК 1 ст. - 80 %, в той час як у групі з ПМК 2 ст. - тільки у 32,7 % випадків (р<0,001). Поєднання клацання відкрита МК та систолічного шуму достовірно частіше (в 5,6 рази) реєструвалося. групі з ПМК 2 ст. - у кожного 2-го пацієнта (56,4 %) порівняно з кожним 10м у групі з ПМК І ст. (р 0,001). Ізольований систолічний шум визвання при аускультанії серця в 3.8 % випадків у групі з ПМК 1 ст. і в 9.1 % внивиків у групі з ПМК 2 ст., що не мало достовірних відмінностей (р=0.196).

За лашни оцінки САГ і ДАТ достовірні відмінності у досліджувани прушах отримано між ПМК і ст. та групою контролю і групою ПМК 2 ст., саме, в групп з ПМК 1 ст. рівень САД був в середньому на 5,03 % вище, ні 118

#### Lubbs, Republic of Poland

трупі контролю, а в групі з ПМК 2 ст. - на 5,7 % нижче, ніж в групі з ПМК 1 ст. Внявлено, що показник ЧСС у групі з ПМК 2 ст. був достовірно нижчим, як порівняно з групою контролю, так і з групою з ПМК 1 ст. - в середньому на 9,7 % і 13,0 % відповідно (р<0,001).

Функціональні порушення за даними ЕКГ достовірно частние спостери алися у групі з ПМК 2 ст. (56,4 %), рідше у групі з ПМК 1 ст. (50,0 %) і тільки у 30.0 % випадків у групі контролю, що достовірно менше порівняно з групою з ПМК 2 ст. (р 0,02). Синусовий ритм лостовірно частіше (63,3 %) відзначено в групі контролю порівняно з групою ПМК 1 ст. - 40,0 % (р 0,03), частота його у групі ПМК 2 ст. склала 54,5 %. Синусова аритмія мала місце у 32.7 % пацієнтів групи з ПМК 2ст. порівняно з групою ПМК 1ст. - 15.0 % (р=0,015). Синусова тахікардія у пацієнтів з ПМК І ст. відзначена в 3 рази частіше, ніж у групі контролю та у 4,8 разів частіше, ніж у групі з ПМК 2 ст. Синусова брадикардія в групі ПМК 1 ст. зустрічається в 2,2 рази частіше. ніж в контрольній групі та в 2,7 рази частіше, ніж у групі ГІМК 2 ст.

Вивчення положення електричної вісі серця (ЕВС) показало, що в групі з ПМК 1 ст. (47,5 %) достовірно частіше реєструвався вертикальний напрям ЕВС ніж в ПМК 2ст. - 29.1 % (р=0,03). У той же час у групі пацієнтів з ПМК 2 ст. частіше, ніж в інших досліджуваних групах ресструвалося горизонтальний напрям ЕВС - 25,5% (ПМК 1ст. - 13,75%, група контролю-13,3%).

Аналіз особливостей процесів реполяризації за даними ЕКГ в досліджуваних групах показав наявність відмінностей серед обстежених пацієнтів у групі з ГІМК 2 ст. в 27,3 % випадках реєструвалося зниження процесів реполяризації, що більше ніж у групі з ПМК 1 ст. в 2,4 рази (р=0,02) і в 8,3 рази частіше, ніж у групі без ПМК (р=0,007).

ЕКГ-феномен гіпертрофії шлуночків серця мав місце у всіх досліджуваних пацієнтів. У групі контролю перевантаження лівого і правого шлуночка зустрічалися з однаковою частотою (у 3,3 % та 3,3 % відповідно), в групах пашентів в ПМК спостерігалася протилежна картина: у групі з ПМК І ст. достовірно частіше реєструвалася перевантаження правого шлуночка - у 18,75 % випалків (ПМК 2 ст. - 5,5 %, р=0,03; контроль - 3,3 %, р=0,04), а в групі ПМК 2 ст. - лівого шлуночка серця - 21,8 % випадків (ПМК 1 ст. -5.0 %, р=0,003; контроль - 3,3 %, р=0,03).

У всіх обстежених пацієнтів були виявлені різні форми порушення принілиості, однак, достовірні відмінності були отримані тільки для внутрішивапередсердної блокади ісиноатріальна 2 ст.), яка достовірно частіше ресструвалася у групі з ПМК 2 ст. (16.4 %), що в 6,6 разів перевищувало показники групи з ПМК 1 ст. - 2.5 % (р=0,004).

Надаштуночкова екстрасистолія відзначена у всіх групах. Проте в групі ПМК | ст. вона зустрічалася у 6,25%, а при ПМК 2 ст. - у 5,5%. Шлуночкова екстрасистолія в контрольній групі не реєструвалась, в той час, як при ПМК  $\frac{1}{2}$ ст. мала місце в 2.5% випадків, а при ПМК 2 ст. - у 3,6%. Міграція водія

ритму частние порішияно з групою контролю зустрічалася у групі ПМК 1 ст. 22.5%, порінняно з 3.3 % (р. 0,02).

ИК 1 ст. - 22.3 го, портики ЕКІ показав, що в групі з ПМК 1 ст. відначалися ознаки перевантажения правого шлуночка у кожного п'ятого поличитель кальне напрямок слектричної вісі серця - у кожного другого, а у нальне напрямок следерти.<br>четвертого - міграція водія ритму. Для групи ПМК 2 ст. ознаки перевант ження лівого шлуночка були характерні у 21,8 % випадків; горизонтальний напрямок електричної вісі серця та порушення процесів реполяризації міфкарда відзначені у кожного третього обстеженого.

рда подзначания<br>Результати Ехо-КГ досліджень узагальнювались у відповідності з рекомендаціями Н. М. Мухарлямова (1981), згідно яким ПМК 1 ст. діагностується при пролапсі передньої або задньої стулки МК в порожнину лівого передсердя на 3-5,9 мм без проявів гемодинамічно значущої мітральної регургітації. а для ПМК 2 ст. характерно пролабування передньої або задньої стулок МК в порожнину лівого передсердя на 6-8,9 мм в 2-х Ехо-КГ-позиціях (по поздовжній вісі лівого шлуночка, у позиції «чотирьох камер»).

Аналіз Ехо-КГ дозволив виявити ряд особливостей пацієнтів з ПМК 2 ст. у яких, крім більш вираженого прогину передньої стулки МК (6мм-8,9 мм). у 2 рази частіше відзначається її потовщення (3≥ мм, що є маркером синдрому дисплазії сполучної тканини; Дмитрієва Е. Р., 2002) порівняно з групою ПМК 1 ст. Товщина передньої стулки МК більше 3 мм відзначалася в 2,3 рази частіше в групі ПМК 2 ст., ніж у групі з ПМК 1 ступеня: 64,0 % та 27,3 % відповідно (р<0,001).

Гемодинамічну характеристику ПМК відображає ступінь мітральної регургітації. Мітральна регургітація 1 ступеня достовірно частіше (на 44,0%) виявлялася в групі ПМК 2 ст. у порівнянні з групою ПМК 1 ст. і склала 56.0% та 38,4% відповідно (р<0,001). Мітральна регургітація 2 і 3 ступеня у пацієнтів, які були включені в досліджувані групи, не визначалася. Регургітація 1 ст. частіше зустрічається у групі ПМК 2 ст. порівняно з ПМК 1 ст. (р=0,04).

а деякими показниками Exo-KF - KCP, T3CJIII - пацієнти з ПМК Гі 2 ступеня не мали достовірних відмінностей від пацієнтів без ПМК. Але у групі ПМК 1 ст. такі показники як величина Ао, ЛП, ТМШП та глибина прогину ПСМК були суттєво виші за групу контролю, а в групі ПМК 2 ст. значення КДР, ТМШП та глибина прогину ПСМК були більші, ніж контрольні.

аким чином, прогресування ступеню пролапсу МК у осіб молодого віку пов язане з різними характеристики стану серцево-судинної системи за даними EKI та Exo-KГ.

#### **ВИСНОВКИ**

Глоказники центральної гемодинаміки осіб з ПМК мали відмінностіпацієнтів з ПМК 1 ст. мала місце симпатична спрямованість воготативного забезпечення, а у паціснтів з ПМК 2 ст. - парасимпатична.

2 паціснтів в групі ПМК 2 ст за даними Ехо-КГ глибина пролавування стулки МК більше 3 мм відзначалася в 2,3 рази частіше., ніж у групі з ГІМК | ступеня. що дозволяє стверджувати, що прогресування ступеню пролапсу МК супроводжується прирістом сполучнотканинних дисморфій

3. При ПМК 1 ст. у 30% випадків на ЕКГ ресструється синусова тахікардія; а кожний третій з ПМК 2 ст. має з синусову аритмію, ознаки гіпертрофії лівого шлуночка та порушення процесів реполяризації міокарда.

#### Літератури:

1. Шляхто Е.В., Ситникова М.Ю. Соременные методы оценки прогноза при сердечной недостаточности. Журнал сердечная недостаточность. 2010. T. 10, No 6, C. 322-335.

2. Шуленин К.С., Хубулава Г.Г., Бобров А.Л. Диагностика сердечной недостаточности с помощью стресс-эхокардиографии. Вестник Российской военно-медицинской академии. 2010. № 3 (31). С. 21-25.

3. Sicari R., Nihoyannopoulos P., Evangelista A. European Association of Echocardiography. Stress echocardiography expert consensus statement: European Association of Echocardiography (EAE) (a registered branch of the ESC). Eur. J. Echocardiogr. 2008. Vol. 9. P. 415-437.

4. Ахенбах III, Акин И. Акснес Т. А. [и др.]. Болезни сердца и сосудов. / под ред. А. Д. Кэмм, Т. Ф. Люшер, П. В. Серруис; пер. с англ. под ред. Е. В. Шляхто. Москва, ГЭОТАР-Медиа, 2011. 2289 с.

5. Баевский Р.М., Иванов Г.Г. Вариабельность сердечного ритма: теоретические аспекты и возможности клинического применения. Москва, 2000. 60 с.

6. Evangelista A., Flachskampf F., Lancellotti P. European Association of Echocardiography. European Association of Echocardiography recommendations for standardization of performance, digital storage and reporting of echocardiographic. Eur. J. Echocardiogr. 2008. Vol. 9. P. 438-448.

7. Гриффин Б., Тополь Э., Хук М. [и др.]. Кардиология / под ред. Б. Гриффина и Э. Тополя, пер. с англ. А. Н. Охотина. Москва: «Практика», 2008.  $1248c$ 

8. Халафян А.А. STATISTICA 6. С гатистический анализ цанных. Москва: ООО «Бином-Пресс», 2007. 512 с.